## ■テーブル定義 以下のテーブルを定義してください SaaSForceテーブル定義および、ワンダーロボ設計書の両方で実施

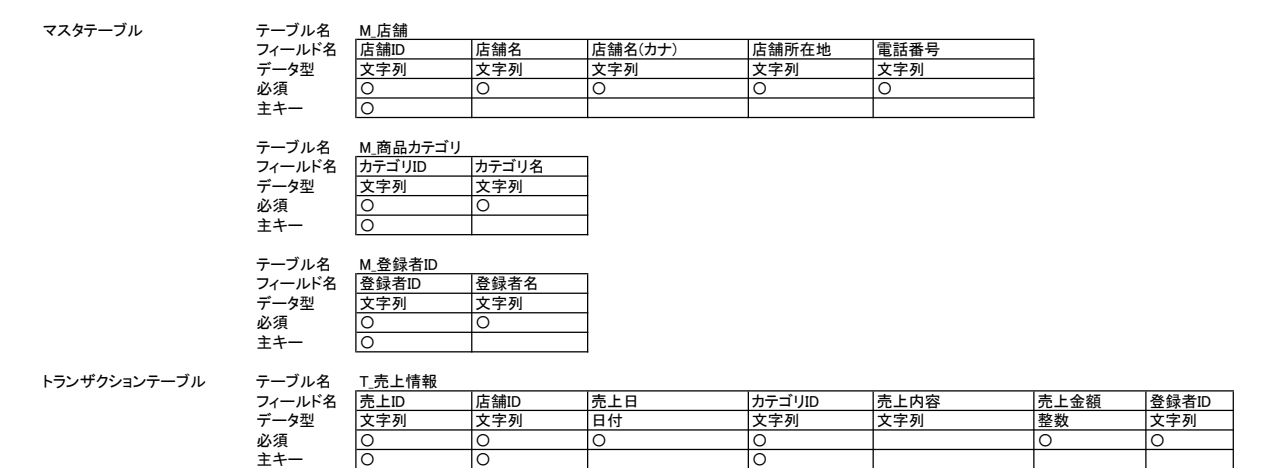

■ビュー定義<br>以下の情報を取得するビューを作成してください<br>SaaSForceのビュー定義より作成<br>時間があればワンダーロボ設計書でも実施

以下の内容の売上明細を作成したい

以下は、取得するフィールド 店舗ID 店舗名 売上日 カテゴリ名 … / ニ ハー<br>売上内容 売上金額